## **Envole - Anomalie #1554**

## **mettre l'onglet mon carnet a la fin des onglets**

15/03/2011 14:57 - jean-francois bados

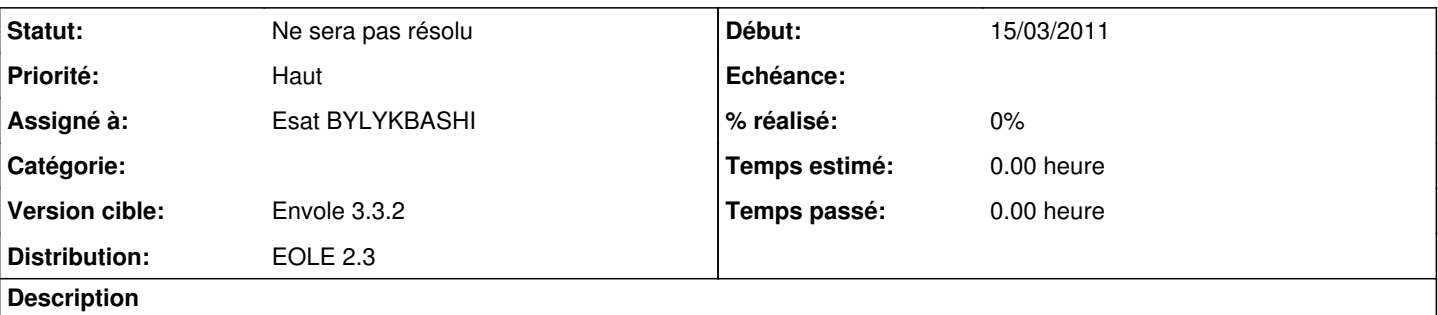

Jean-Marc à fouillé un peu.

Cela semble se passer dans /var/www/html/posh/includes/ puis les fichiers ajax.js, jax\_compressed.js et applications.js dans la fonction AddEnterprisesTab mais qui appelle openTempTab, il appele un openTempTab2 ceéé dans ajax\_compressed.js et la on dit onglets mon Carnet valeur 50

## **Historique**

## **#1 - 17/12/2012 09:43 - Arnaud FORNEROT**

*- Statut changé de Nouveau à Ne sera pas résolu*

*- Version cible mis à Envole 3.3.2*

*- Distribution mis à EOLE 2.3*